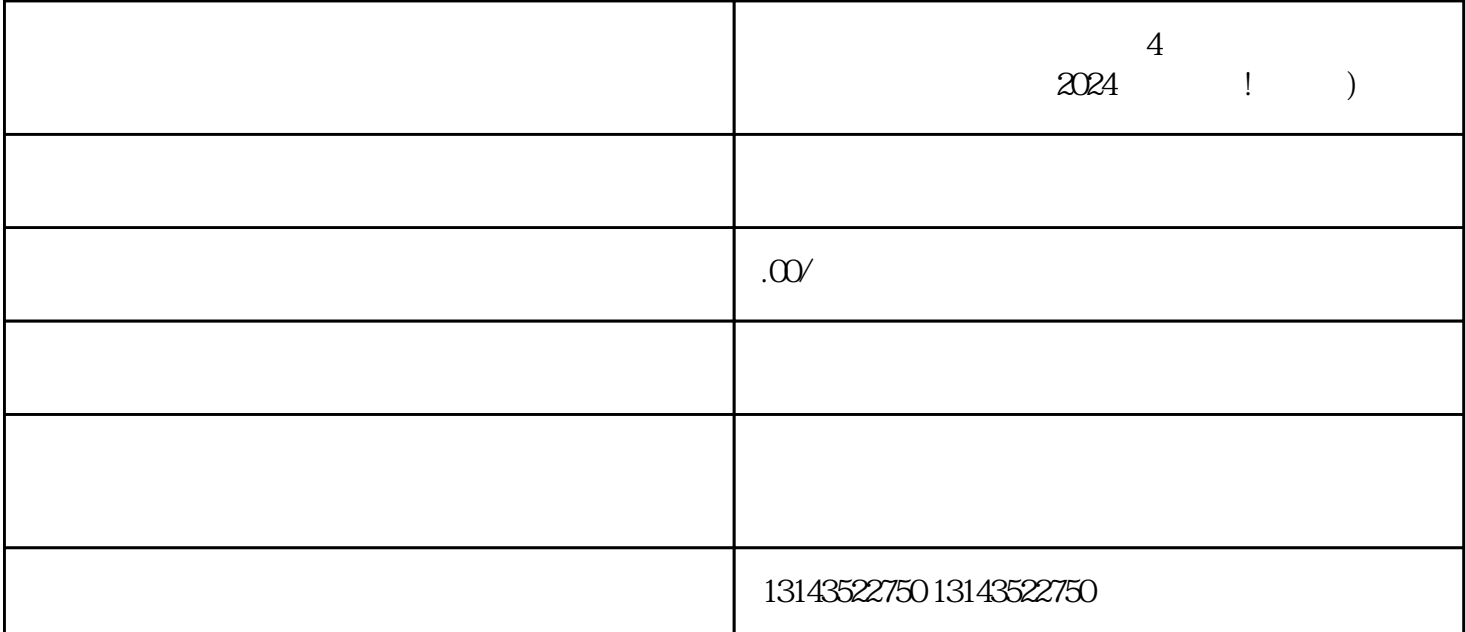

 $V$ 

 $V$ 

 $4$ 

 $1.$  $2.$ 

 $3.$ 

 $4.$ 

- $1.$
- 
- $2.$ 3. 安装小黄车App:审核通过后,会收到一封包含小黄车App下载链接的邮件。下载并安装后,登录小黄  $\frac{3}{\text{App}}$
- $4.$
- $V$ 
	- $2024$